М

# **M-CVM-AB**

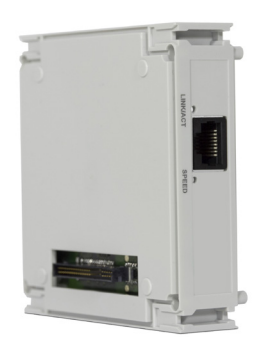

# Modules d'expansion M-CVM-AB-Datalogger

## **Description**

Module d'expansion qui active l'enregistrement des données historiques, accessibles à travers le navigateur web compatible avec JAVA™ (environnement PowerStudio).

# **Applications**

- Stockage de données sur le propre équipement.
- Intégration sur SCADA à travers des demandes XML (service intégré sur le module)
- Programmation de calculs et stockage de ces derniers (consultation par web)
- Configuration de l'équipement par éditeur PowerStudio (gratuit)
- Configuration d'alarmes et d'événements depuis le PC avec éditeur PowerStudio
- Envoi d'e-mails depuis le propre équipement.

## **Caractéristiques techniques**

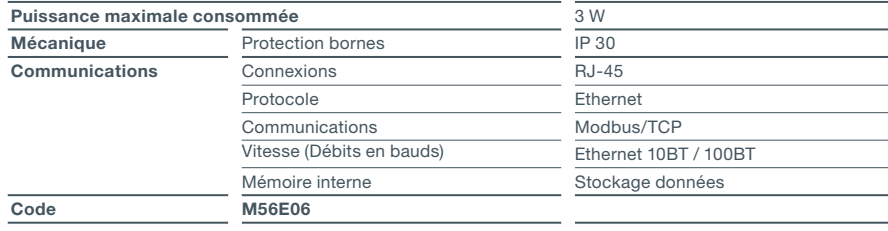

#### **Connexions**

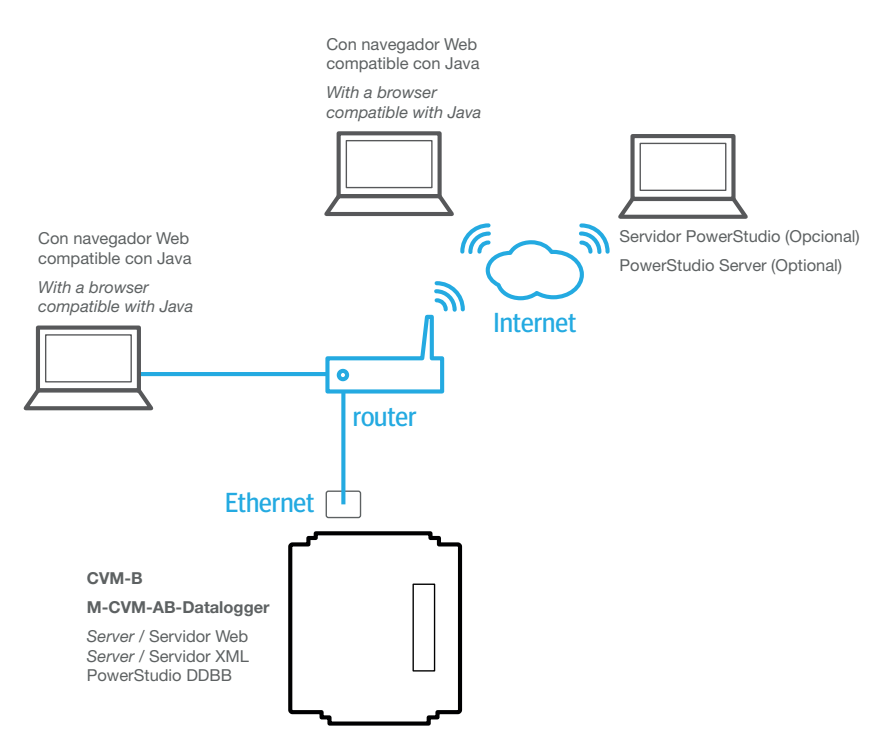

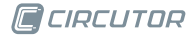